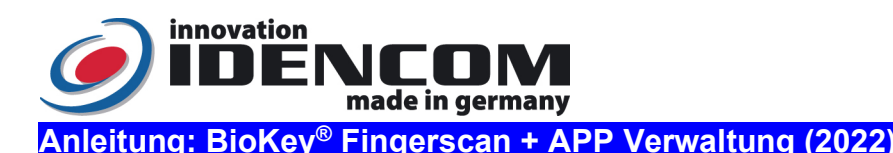

Fingerprint Sensor: Zeilensensor zum Durchziehen, nach jeder Nutzung wird die Fingerabdruckspur automatisch beseitigt, wodurch keinerlei Möglichkeit für einen Missbrauch gegeben wird.

Temperaturverträglichkeit: - -20 bis +85 Grad

IP-Klasse 65 (Wasserdicht vergossen, Außeneinsatz)

Wir empfehlen, vor dem Einlernen von Master-/Benutzerfingern einmalig die Hände zu waschen und einzucremen.

- Wenn die Verkabelung zur Stromversorgung richtig und der BioKey® im Lieferzustand (leer) ist, leuchten rote + grüne LEDs konstant. Achtung: im Lieferzustand (leer) ist der Eingang nicht gesichert, da jede fremde Person als Masterfinger bzw. als Benutzerfinger eingelernt werden kann und dieser dadurch die Türöffnung ermöglicht wird. Nach der Inbetriebnahme sofort die Masterfinger ausfüllen, Siehe Menü unten!
- Betriebszustand: blaue LED leuchtet konstant (im Hintergrund)

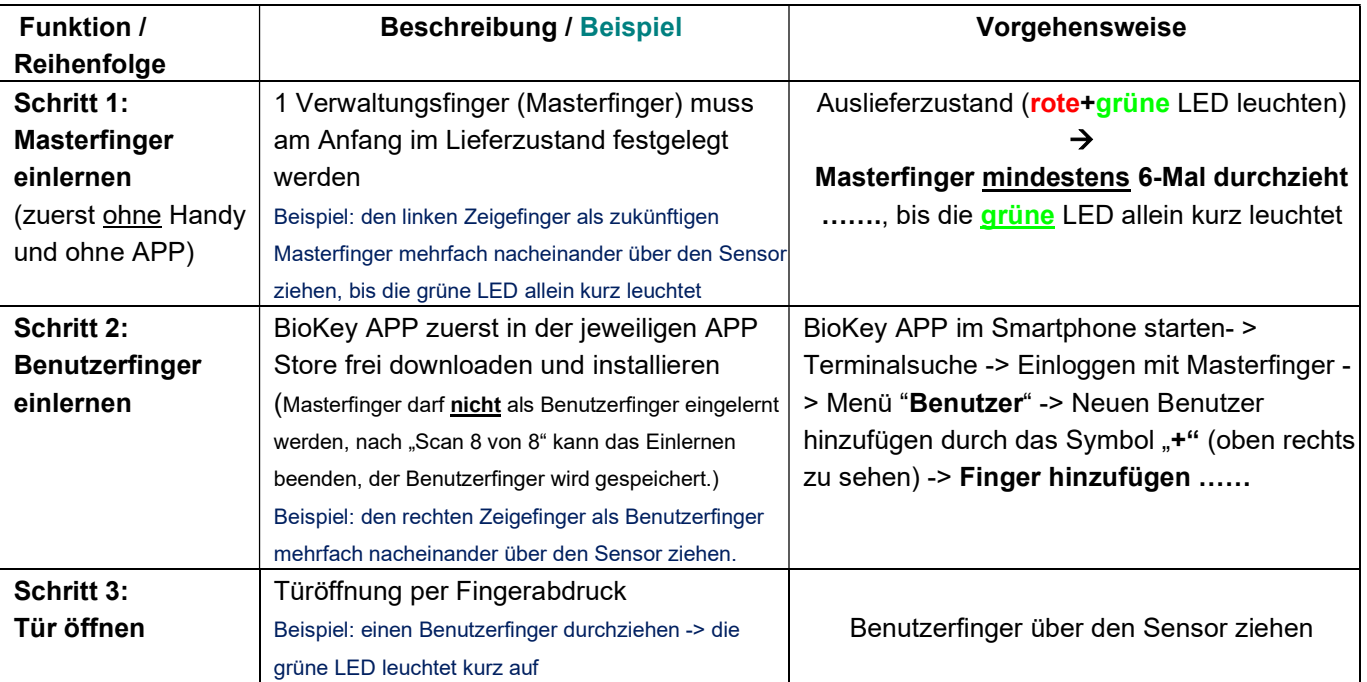

## Bemerkungen:

 Masterfinger (z.B. linker Zeigefinger) sind jene Finger (Verwaltungsfunktion), mit denen später Benutzerfinger eingelernt werden können. Benutzerfinger (z.B. rechter Zeigefinger) sind jene Finger, die später die Tür öffnen sollen. Im Lieferzustand (rote + grüne LEDs leuchten konstant) ist der erste erfolgreich eingelernte Finger automatisch Masterfinger.

- > Danach die Bluetooth-Schnittstelle bei dem SmartPhone aktivieren und BioKey APP frei downloaden und installieren (im Apple APP Store und im Android PlayStore zu finden)
- Der Standort muss für die Funk Schnittstelle aktiviert sein: Zulassen, dass die App BioKey auf den Standort Ihres Geräts zugreifen darf.
- Um die BioKey APP zu öffnen, muss vorher der Masterfinger 1-mal durchgezogen werden.

 Aus Sicherheitsgründen verwenden wir einen Fingerprint Zeilen Sensor; bei jeder Nutzung werden die Fingerabdruckspur und die Sensoroberfläche automatisch gereinigt. Es ist daher nicht nötig, die Oberfläche

des Fingerprint Sensors zusätzlich mit Wasser oder chemischen Reinigungsmittel zu behandeln. Durch Reinigungsmittel kann der Sensor beschädigt werden!

- Hinweis zum Betriebszustand: blaue LED leuchtet konstant, im Hintergrund
- ▶ Reset: Alle Finger (einschl. Masterfinger) löschen Vor dem Reset: BioKey APP auslogen

## Reset-Code (6-stelliger Code, Werkseinstellung)

Eingabe mit der Infrarot Fernbedienung direkt vor dem Leser: DA -> Reset-Code -> OK

Danach ist das Gerät wieder im Auslieferzustand (rote + grüne LED leuchten konstant)

Änderung des Reset-Codes: Siehe BioKey APP, im Menü: Einstellungen (ganz wichtig!)

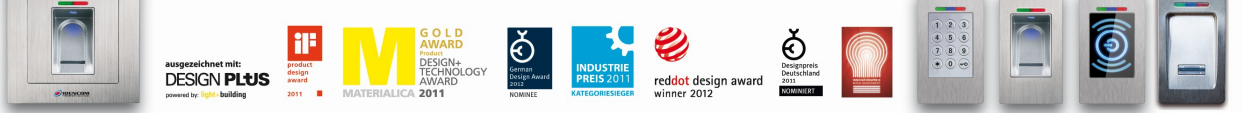

IDENCOM Germany GmbH, Schillerstr. 56-58, 10627 Berlin, Germany

E-Mail: <u>info@idencom.com \_ www.idencom.com</u> \_ August 22 – Printed in Germany- All rights reserved.<br>BioKey® is a registered trademark of IDENCOM AG Switzerland (Schweiz / Suisse / Svizzera / Svizra). All other names are t

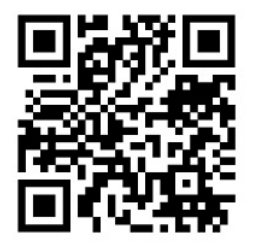

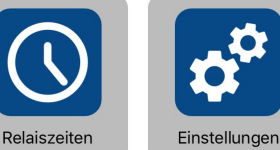

Benutze

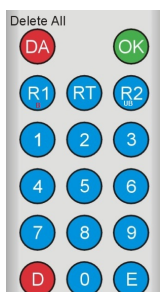

 $5<sub>1</sub>$ 

Zutrittsprotokol